# Subselect 0.9-99: Selecting variables<br>
subsets in multivariate linear modern subsets in multivariate linear modern subsets in multiple and subsets of subsets in multivariate linear mod **COREA COREAS CORE AND AND SHARE AND SHARE AND SHARE AND SHARE AND SHARE AND SHARE AND SHARE AND SHARE AND SHARE AND SHARE AND SHARE AND SHARE AND SHARE AND SHARE AND SHARE AND SHARE AND SHARE AND SHARE AND SHARE AND SHAR**

**A. PEDRO DUARTE SILVA(1)(\*) JORGE CADIMA(2) MANUEL MINHOTO(3) JORGE ORESTES CERDEIRA(2**)

**(1) FEG/CEGE – UNIV. CATÓLICA PORTUGUESA – C.R. PORTO (2) I.S. AGRONOMIA – UNIV. TÉCNICA DE LISBOA (3) DEP. MATEMÁTICA – UNIVERSIDADE DE ÉVORA**

(\*) Supported by: FEDER / POCI 2010

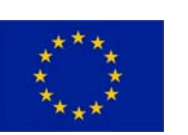

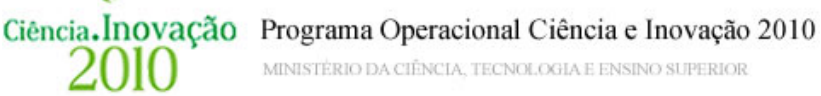

MINISTÈRIO DA CIÈNCIA. TECNOLOGIA E ENSINO SUPERIOF

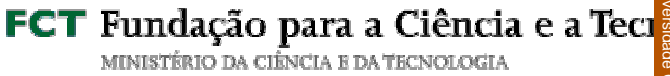

brought to you by

brought

gia

provided by Repositório Institucional da Universidade Católica Portuguesa

**THE PROBLEM: Finding a k-variable subset that is a good surrogate for a full p-variable data set**

## **CONTEXT:**

- **Exploratory data analysis (Cadima, Cerdeira, Duarte Silva and Minhoto -- useR! 2004) – Subselect 0.1-- 0.9**
- **Multivariate Linear Models– Subselect 0.9-99**

#### **A LINEAR HYPOTHESIS FRAMEWORK**

**X = A** Ψ **+ U H0: C**  Ψ **= 0**

**• SELECT COLUMNS OF X IN ORDER TO EXPLAIN H1**

## **PARTICULAR CASES:**

**CANONICAL CORRELATION ANALYSIS A = [1 | Y] C = [0 | I ] LINEAR DISCRIMINANT ANALYSIS**

$$
\mathbf{A} = \begin{bmatrix} 1_{g} \end{bmatrix} \qquad \mathbf{\Psi} = \begin{bmatrix} \mu_{g} \end{bmatrix} \qquad \mathbf{C} = \begin{bmatrix} 1 & -1 & \dots & 0 \\ \dots & \dots & \dots & \dots \\ 1 & 0 & \dots & -1 \end{bmatrix}
$$

#### **MULTI-WAY MANOVA/MANCOVA EFFECTS**

 $\Omega = \Re(A)$   $\omega = \Re(A) \cap \Re(C)$   $\mathbf{r} = \dim(\Omega)$   $\mathbf{dim}(\omega)$ 

 $\mathbf{ccr}_i^2 = \mathbf{Eigen}_i(\mathbf{T}^{-1}\mathbf{H})$ **2 i**  $=$  **Eigval**<sub>i</sub>(T<sup>-1</sup>H) **T** = **X'** (**I** − **P**<sub>ω</sub>) X **H** = **X'** (**P**<sub>Ω</sub> − **P**<sub>ω</sub>) X

**Comparison Criteria: Multivariate Indices**

$$
\mathbf{ccr}_1^2
$$

$$
\varsigma^{2} = 1 - \frac{\mathbf{r}}{\sum_{i=1}^{r} (1 - \mathbf{c} \mathbf{c} \mathbf{r}_{i}^{2})^{-1}}
$$

 $($  *max*  ${\tt ccr}_1{}^2 \,\Leftrightarrow\, {\tt max}\,{\tt Roy}\,\lambda_1$ 

**) (** *max* ς **2** ⇔ *max* **Lawley-Hotelling trace )**

$$
\tau^2 = 1 - \left(\prod_{i=1}^r \left(1 - c c r_i^2\right)\right)^{1/r}
$$

**(** *max* τ **2** ⇔ *min* **Wilks** Λ

**rccr r i 1**  $\xi^2 = \frac{\sum_{i=1}^{n} c c r_i^2}{\sum_{i=1}^{n} c c r_i^2}$ 

 $\Lambda$   $)$  **(**  $\textit{max}$   $\xi^2 \Leftrightarrow \textit{max}$  Bartlei-Pillai trace )

# **The Subselect Package**

**Search routines for (combinatorial) criteria optimization**

**Exact Algorithm:**

- **leaps based on Furnival and Wilson´s leaps and bounds algorithm for linear regression**
	- **viable with up to 30 - 35 original variables**

**Heuristics:**

- **anneal simulated annealing**
- **genetic genetic algorithm**
- **improve restricted local improvement**

# **Subselect in Multivariate Linear Models**

#### **Principal arguments of search routines :**

**r**

- **mat**- **Total SSCP data matrix (T)**
	- **H**- **Effect SSCP data matrix** 
		- -**Expected rank of the H matrix**
- **criterion**-**"ccr12", "tau2", "xi2" or "zeta2"**
- **kmin, kmax** - **minimum and maximum subset dimensionalities sought**

# **Subselect in Multivariate Linear Models**

## **Other arguments :**

- **- Tuning parameters for heuristics**
- **- Maximum time allowed for exact search**
- - **Variables forcibly included or excluded in the selected subsets**
- **- Number of solutions by subset dimensionality**
- **Numerical tolerance for detecting singular or non-symmetrical matrices**

## **Subselect in Multivariate Linear Models**

### **Auxiliary functions:**

- **lmHmat creates H and mat matrices for linearregression/canonical correlation analysis**
- **ldaHmat**- **creates H and mat matrices for lineardiscriminant analysis**
- **glhHmat** - **creates H and mat matrices for ananalysis based on a linear hypothesis specified by the user**

## **Subselect in Multivariate Linear Models**

## **Auxiliary functions :**

**ccr12.coef, tau2.coef zeta2.coef, xi2.coef**

- **computes a comparison criterion for a subsetsupplied by the user**
- **trim.matrix deletes rows and columns of singular or ill-conditioned matrices**
	- **until all linear dependencies (perfect or almost perfect) are removed**

## **Example: Hubbard Brook Forest soil data Source: Morrison (1990)**

### **Description:**

**58 pits were analyzed before (1983) and after (1986) harvesting (83-84) trees larger than a minimum diameter**

**Continuous variables: gr/m 2 of exchangeable cations**

**Al - Aluminum**

**K - Potassium**

**Ca - Calcium**

**Na - Sodium**

**Mg - Magnesium**

## **Example: Hubbard Brook Forest soil data Source: Morrison (1990)**

**Factors:**

## **Factor levels:**

- **1 - Spruce- fir**
- **F - Forest Type 2 - High elevation hardwood**
	- **3 - Low elevation hardwood**
	- **0 - Uncut forest**
- **D - Logging Disturbance**
- **1 - Cut, undisturbed by machinery**
- **2 - Cut, disturbed by machinery**
- **Year 1983 or 1986**

## **Example: Hubbard Brook Forest soil data Source: Morrison (1990)**

#### **Reading and preparing the data:**

- **> library(subselect)**
- **> HubForest <- read.table("Hubbard Brook.txt" ,header=T, col.names=c("Pit","F","D","Al","Ca","Mg","K","Na","Year"), colClasses=c("factor","factor","factor","numeric", "numeric","numeric","numeric","numeric","factor") )**

## **Analysis #1: Explaining the levels of calcium**

- **> Hmat <- lmHmat(Ca ~ F\*D + Al + Mg+ K + Na ,HubForest)**
- **> colnames(Hmat\$mat)**
- **> leaps(Hmat\$mat,H=Hmat\$H,r=1,nsol=3)**

## **Example: Hubbard Brook Forest soil data Source: Morrison (1990)**

## **Analysis #2: Looking for combinations of Forest type and Disturbance that best explain the nutrient levels**

- **> Hmat <- lmHmat(cbind(Al,Ca,Mg,K,Na) ~ F\*D,HubForest)**
- **> colnames(Hmat\$mat)**
- **> leaps(Hmat\$mat,H=Hmat\$H,r=5,criterion="tau2",nsol=3)**

# **Analysis #3: Finding which subsets of nutrients were most affected by the harvesting in 1983-84**

- **> Hmat <- ldaHmat(Year ~ Al + Ca + Mg + K + Na , HubForest)**
- **> leaps(Hmat\$mat,H=Hmat\$H,r=1,nsol=3)**

**Example: Hubbard Brook Forest soil data Source: Morrison (1990)**

**Analysis #4: Finding which subsets of nutrients are most affected by interactions between harvesting and logging disturbances, after controlling for the effect of forest type**

- **> C <- matrix(0.,2,8)**
- **> C[1,7] = C[2,8] = 1.**
- **> Hmat <- glhHmat(cbind(Al,Ca,Mg,K,Na) ~ D\*Year + F, C, HubForest)**
- **> leaps(Hmat\$mat,H=Hmat\$H,r=2, criterion="tau2", nsol=3,tolsym=1E-10)**

#### References

Cadima J, Cerdeira JO and Minhoto M (2004). Computational Aspects of Algorithms for Variable Selection in the Context of Principal Components. *Computational Statistics and Data Analysis* **47**: 225-236.

Cadima J, Cerdeira JO, Duarte Silva AP and Minhoto M (2004). The Subselect Package; Selecting Variable Subsets in an Exploratory Data Analysis. *useR! 2004. 1rst Internatinal R User Conference. Vienna, Austria.* 

Duarte Silva, A.P. (2001). Efficient Variable Screening for Multivariate Analysis. *Journal of Multivariate Analysis* **76**, 35-62.

Furnival, G.M. & Wilson, R.W. (1974). Regressions by Leaps and Bounds. *Technometrics* **16**: 499-511.

Morrison D.F. (1990). *Multivariate Statistical Methods*, 3rd ed., McGraw-Hill. New York, NY.